# **Inhalt**

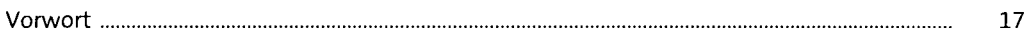

#### **1 Einführung** <sup>25</sup>

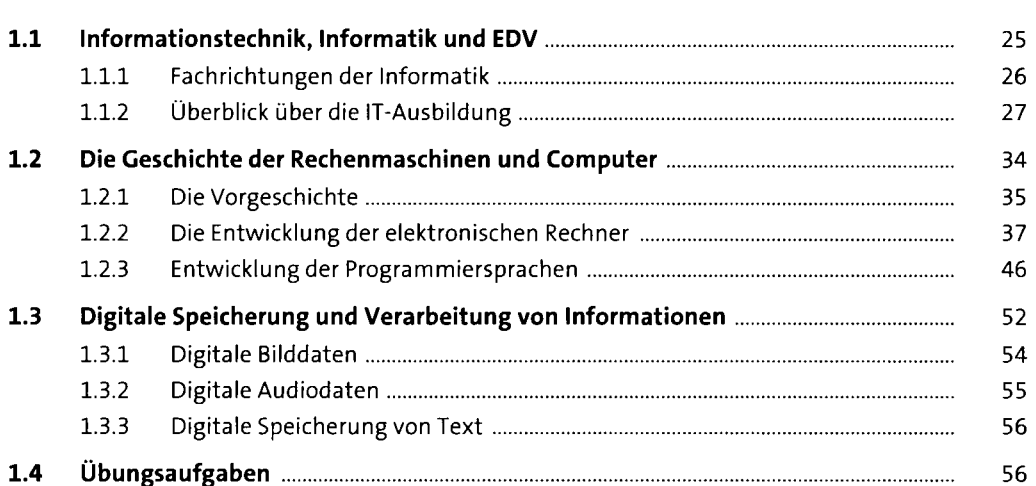

## **2 Mathematische und technische Grundlagen** <sup>59</sup>

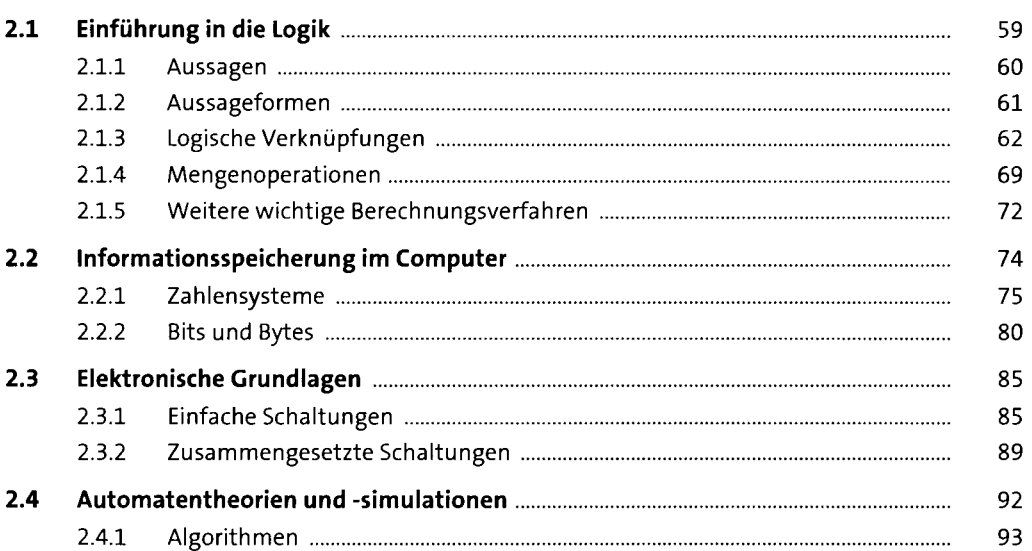

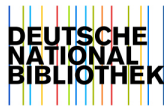

**5** 

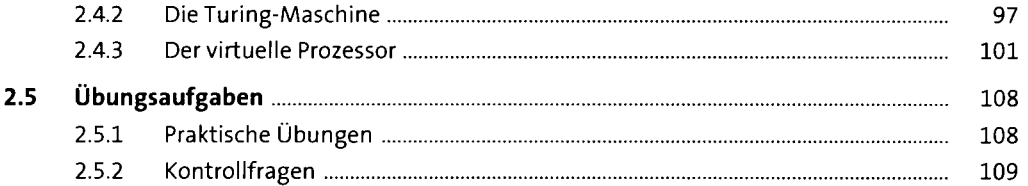

#### **3** Hardware

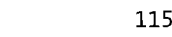

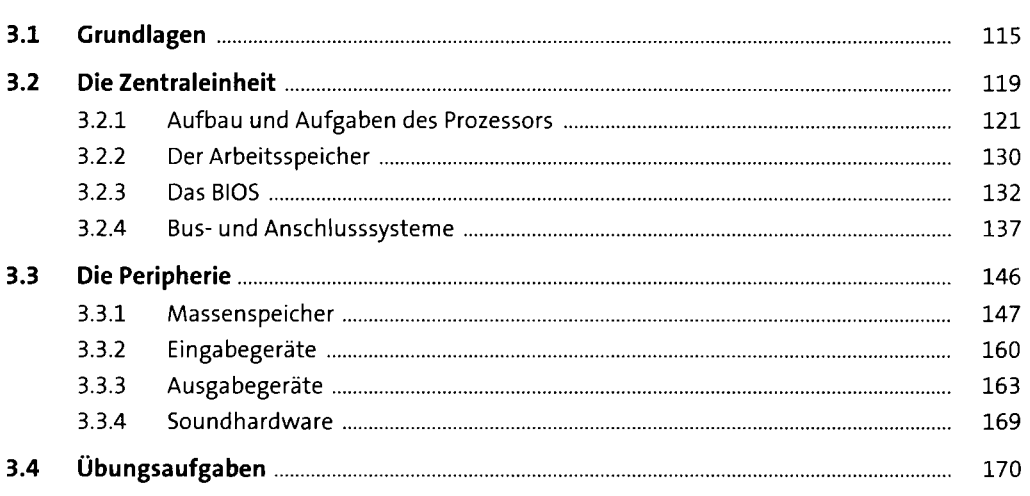

# **4** Netzwerkgrundlagen 177

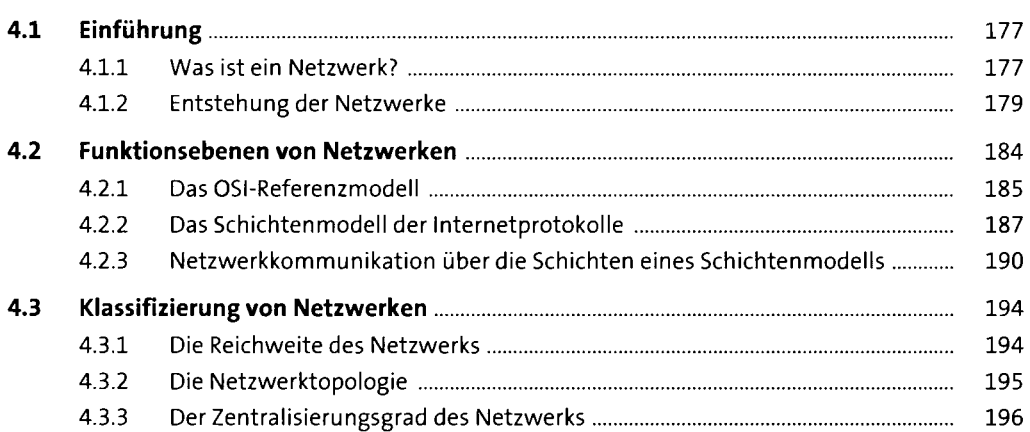

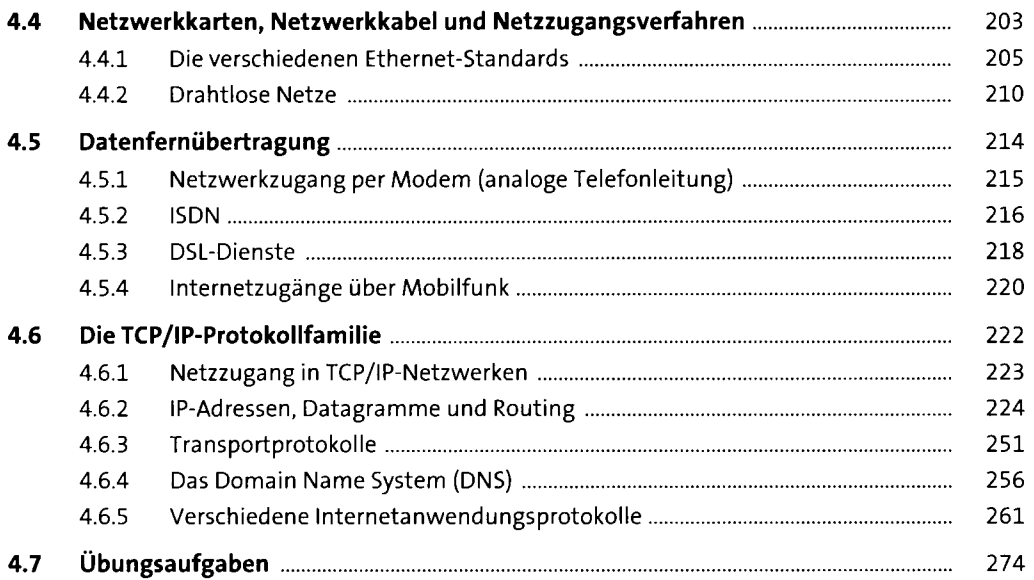

#### **5 Betriebssystemgrundlagen** 287 **5.1 Entwicklung der Betriebssysteme** 288 5.1.1 Die Geschichte von Unix 290 5.1.2 PC-Betriebssysteme 291 **5.2 Aufgaben und Konzepte** 296 5.2.1 Allgemeiner Aufbau von Betriebssystemen 296 5.2.2 Prozessverwaltung 303 5.2.3 Speicherverwaltung 307 5.2.4 Dateisysteme 309 **5.3 Die allgegenwärtige Visualisierung** 316 5.3.1 Virtualisierungslösungen im Überblick 317

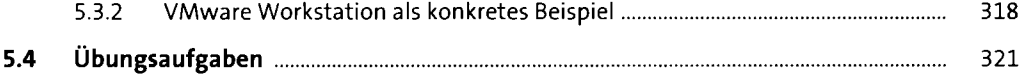

#### **6 Windows** <sup>327</sup>

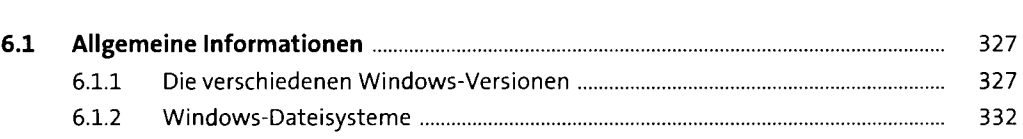

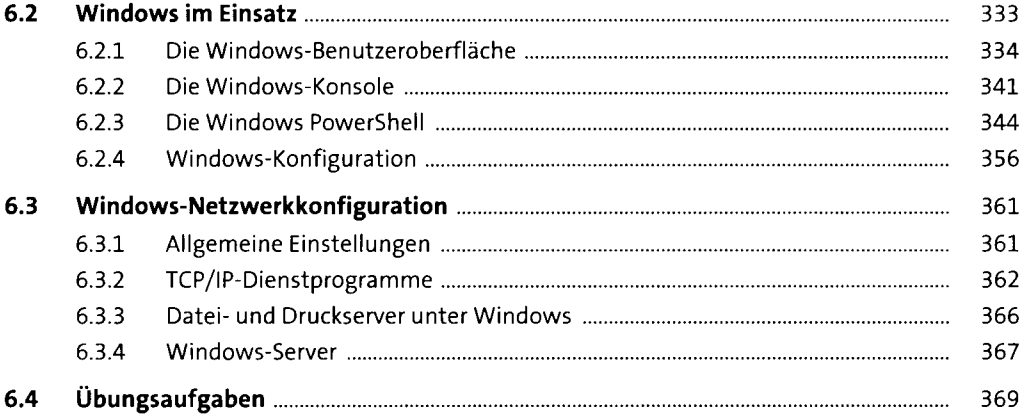

# **7 Linux** <sup>375</sup>

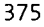

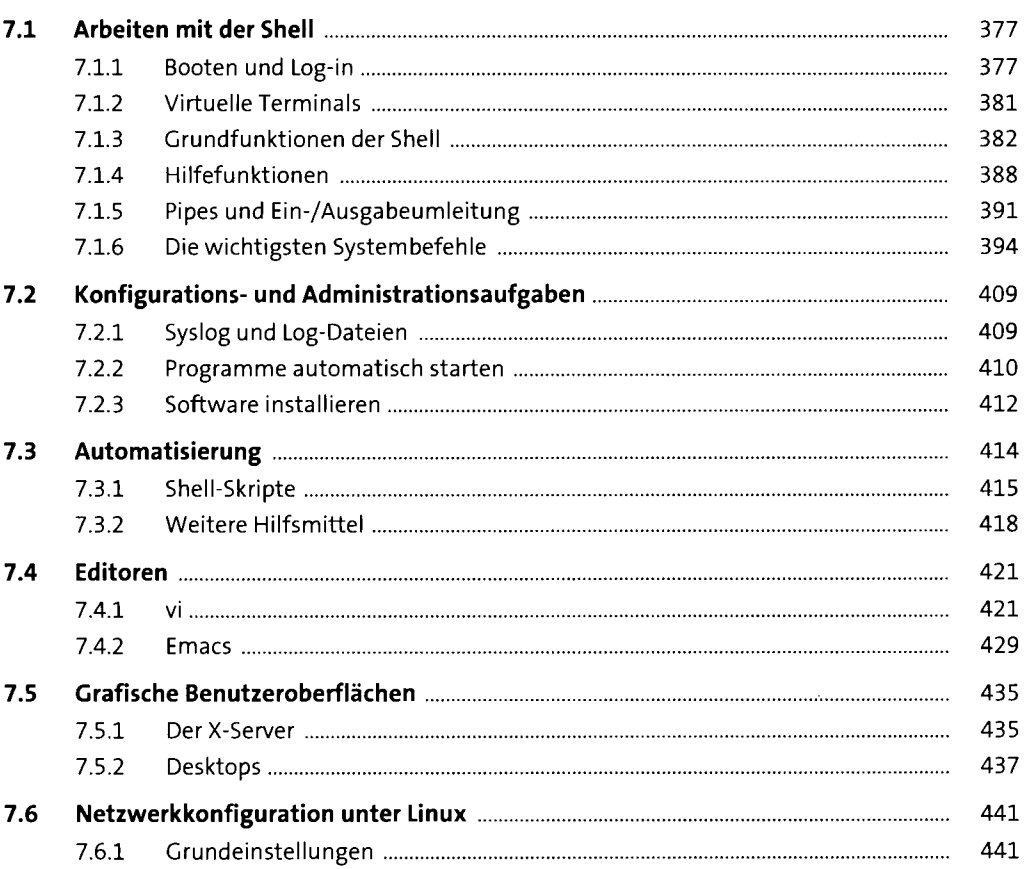

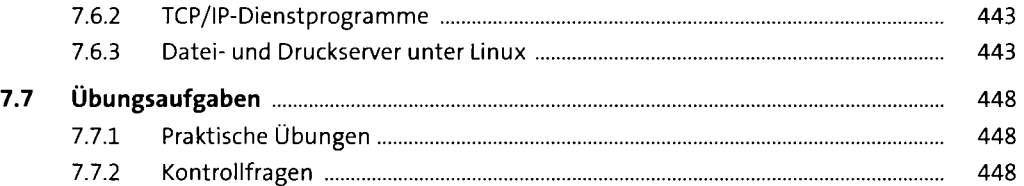

 $\sim 10^{-10}$ 

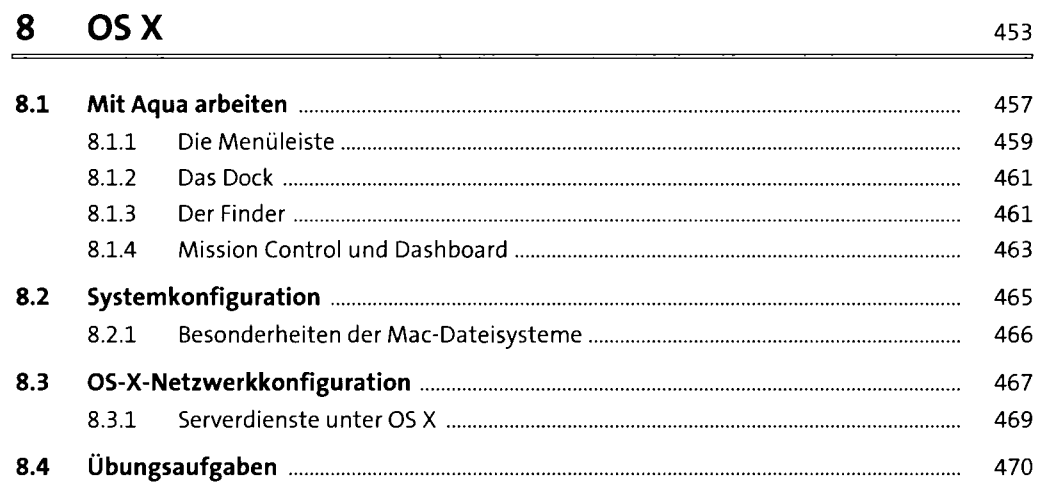

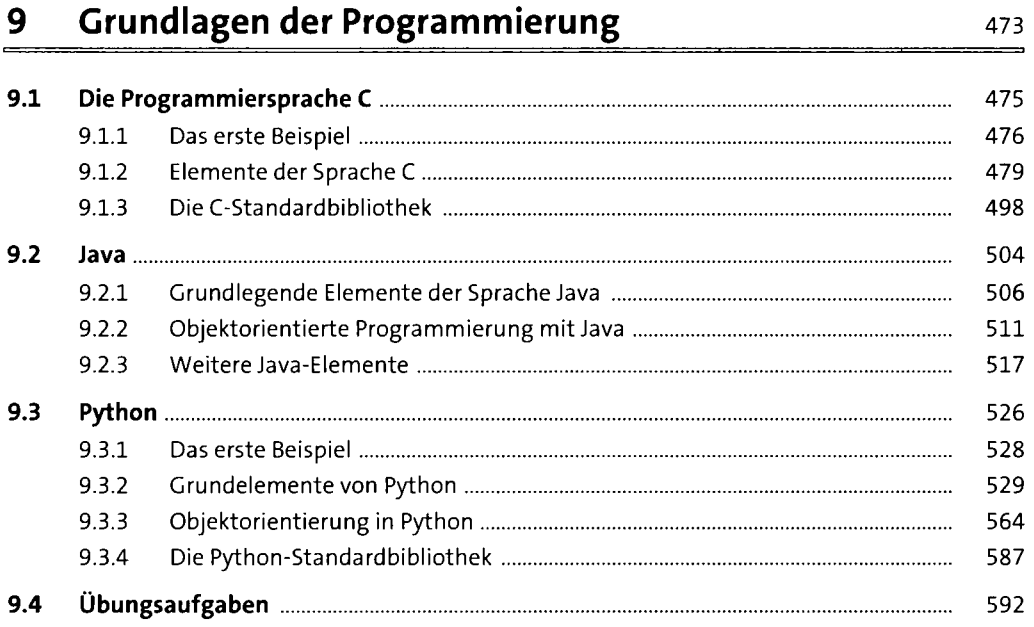

# **10 Konzepte der Programmierung** <sup>597</sup>

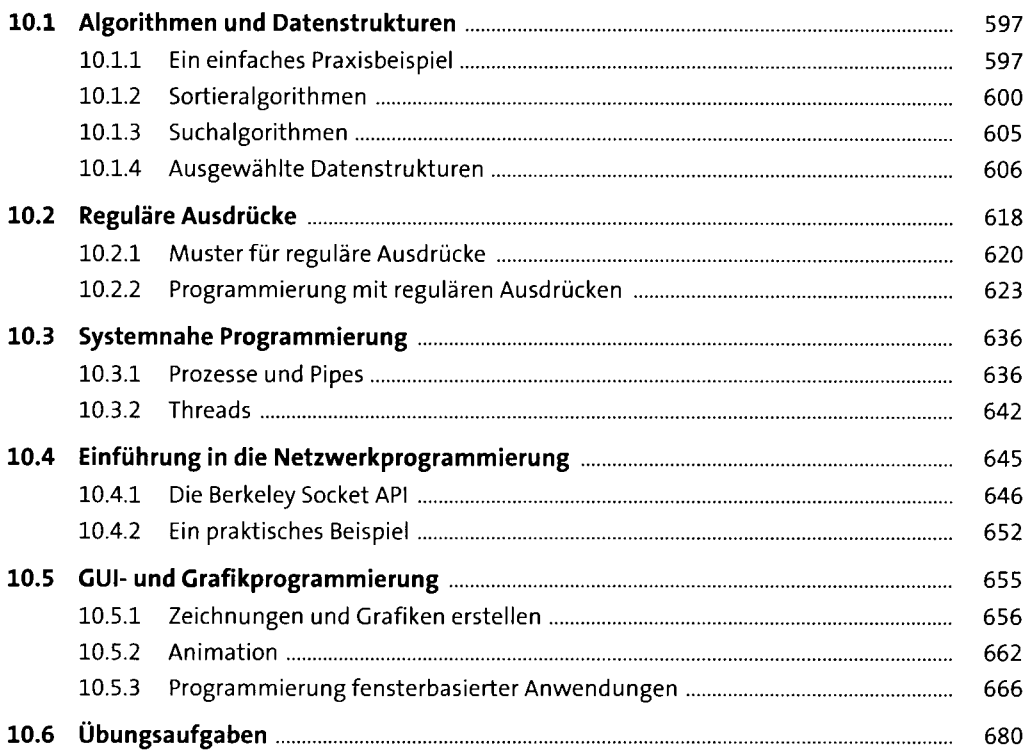

## **11 Mobile Development** 683

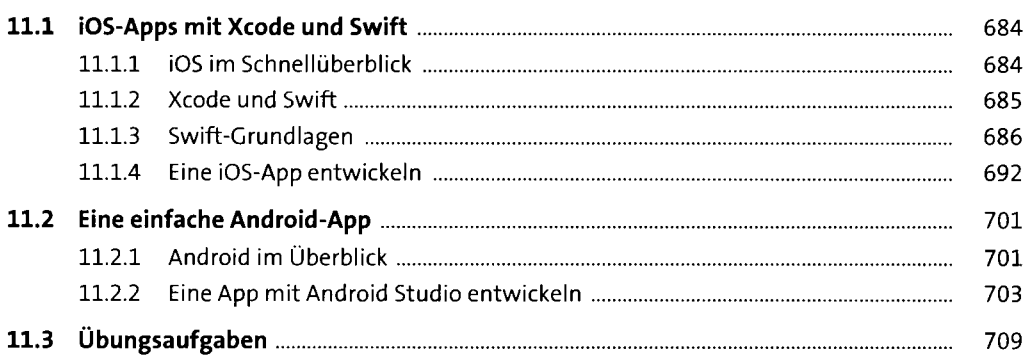

## **12 Software-Engineering 711 12 Software-Engineering**

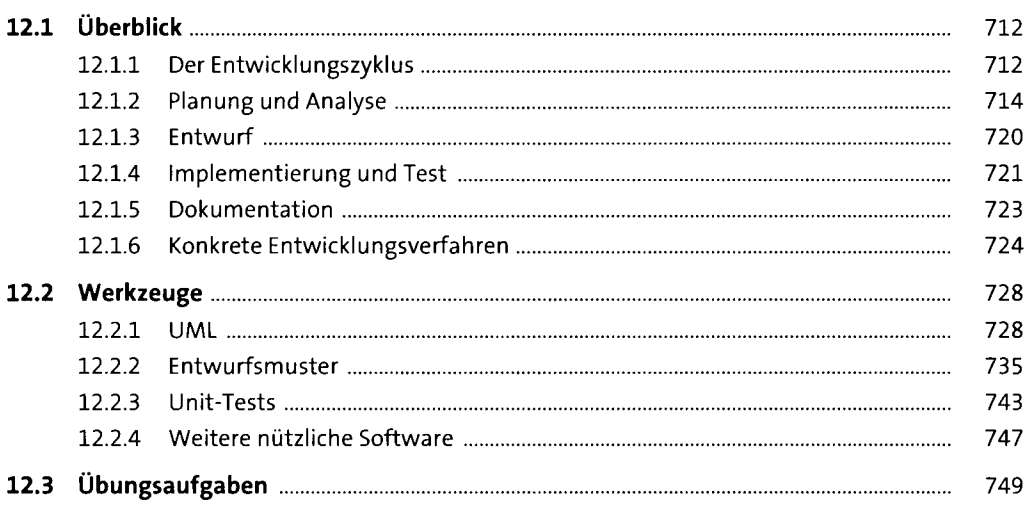

# **13 Datenbanken** <sup>753</sup>

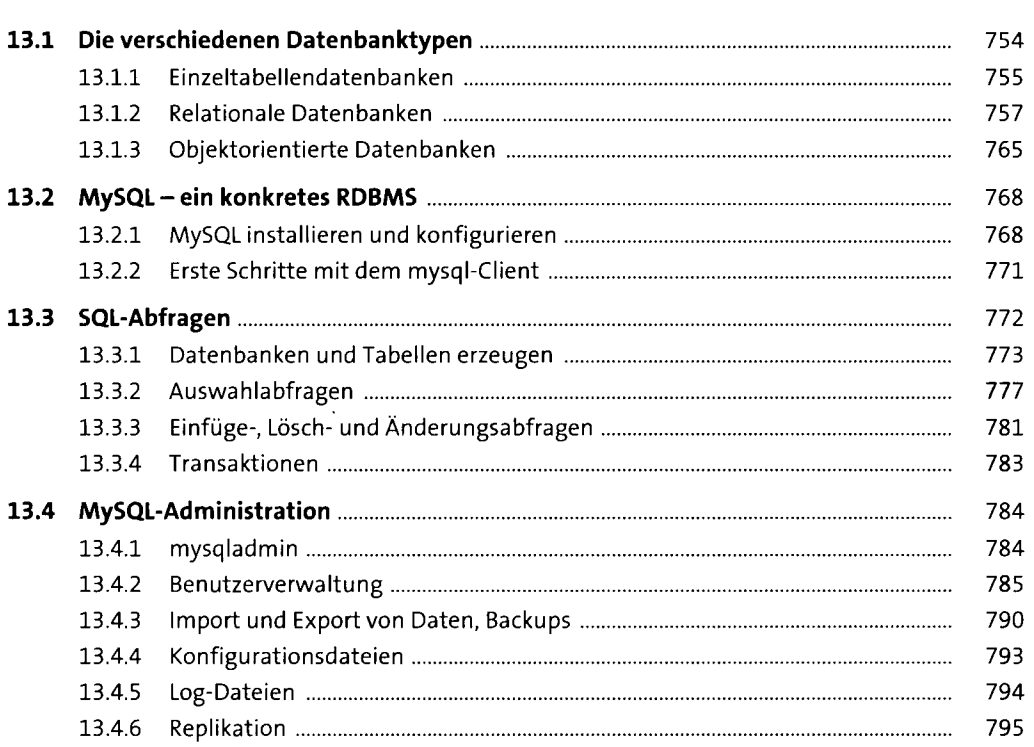

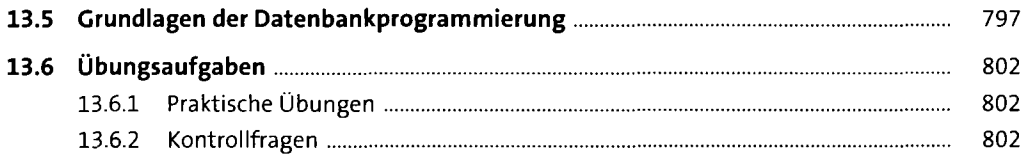

# 14 Server für Webanwendungen 807

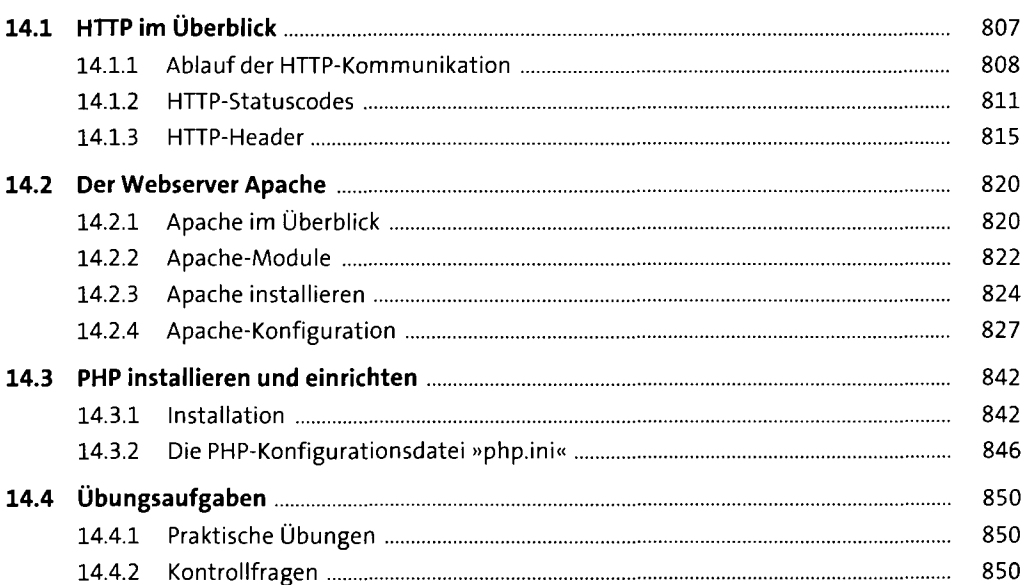

#### **15 Weitere Internet-Serverdienste 853**

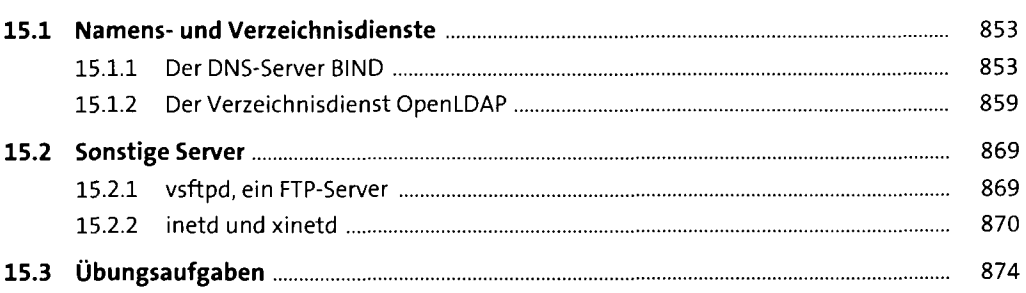

#### **16 XML** <sup>877</sup>

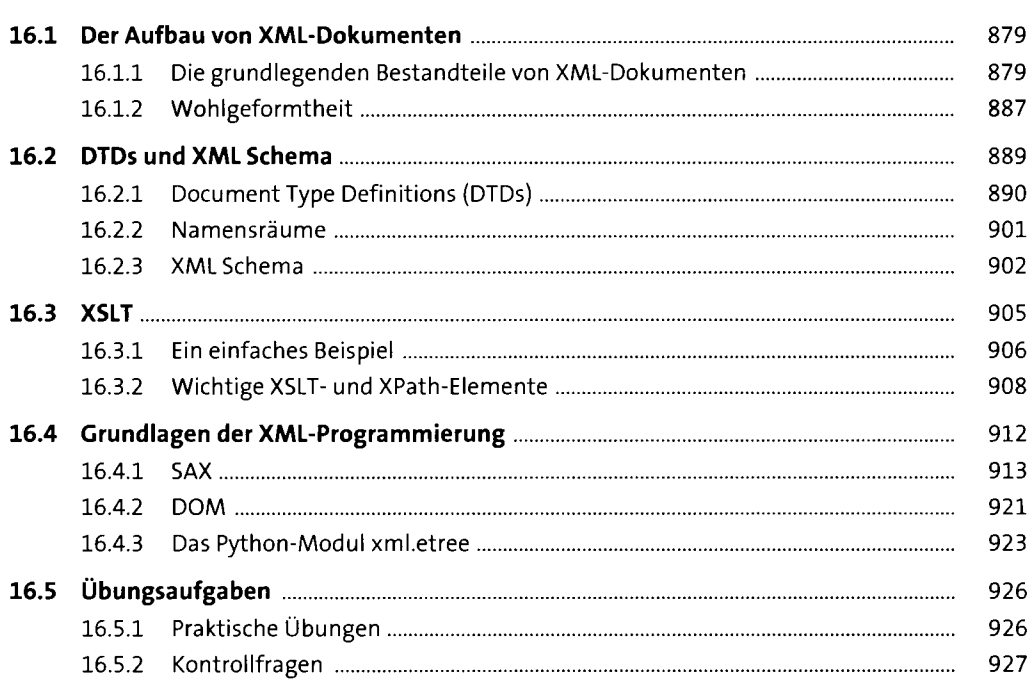

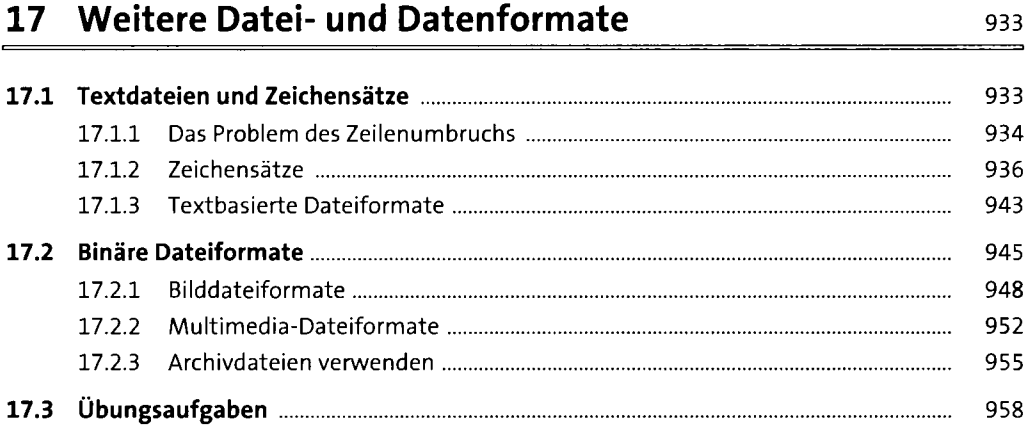

## **18 Webseitenerstellung mit (X)HTML und CSS** 963

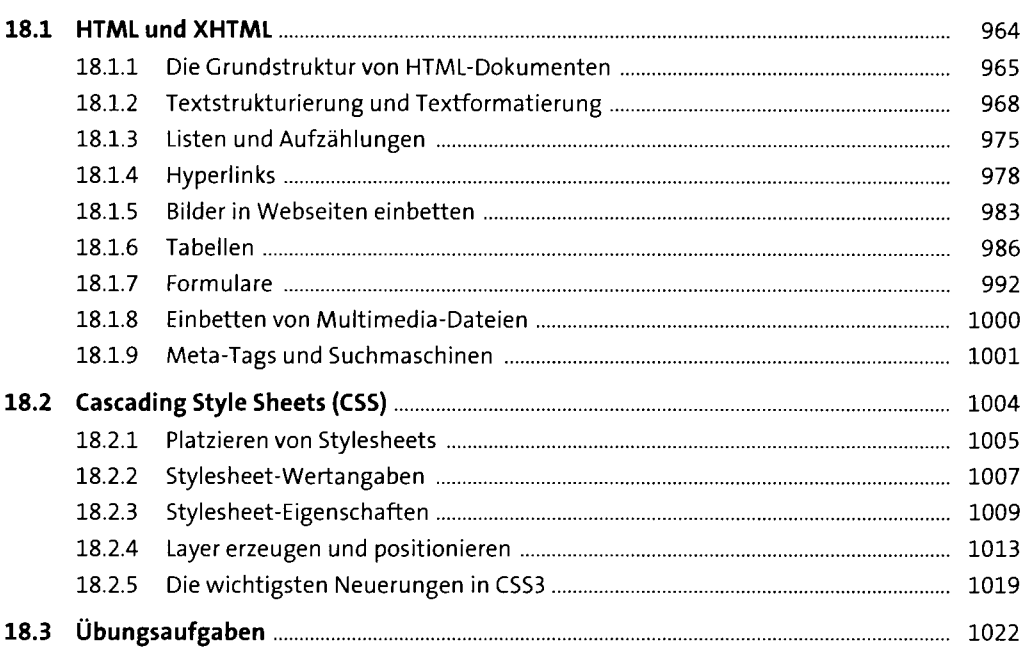

## 19 Webserveranwendungen

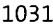

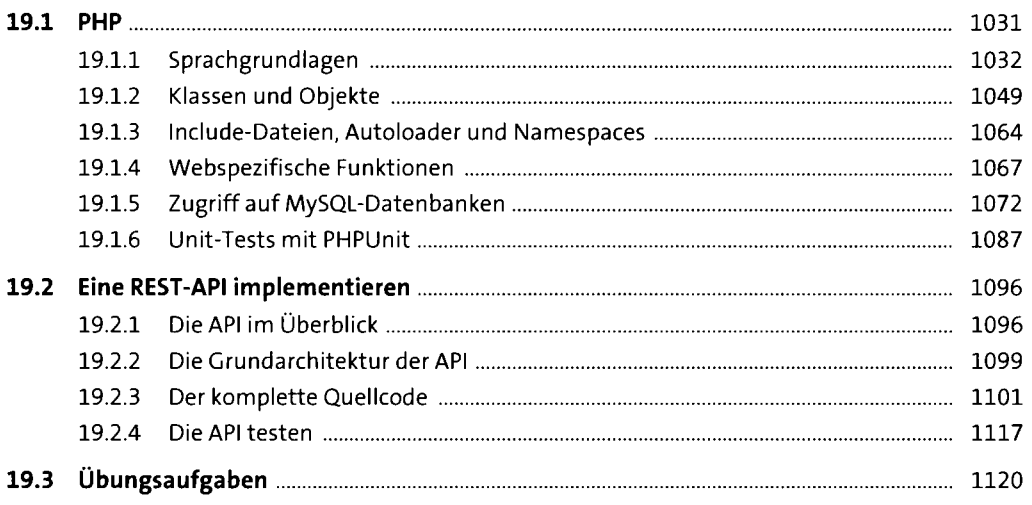

## **20 JavaScript und Ajax**  1123

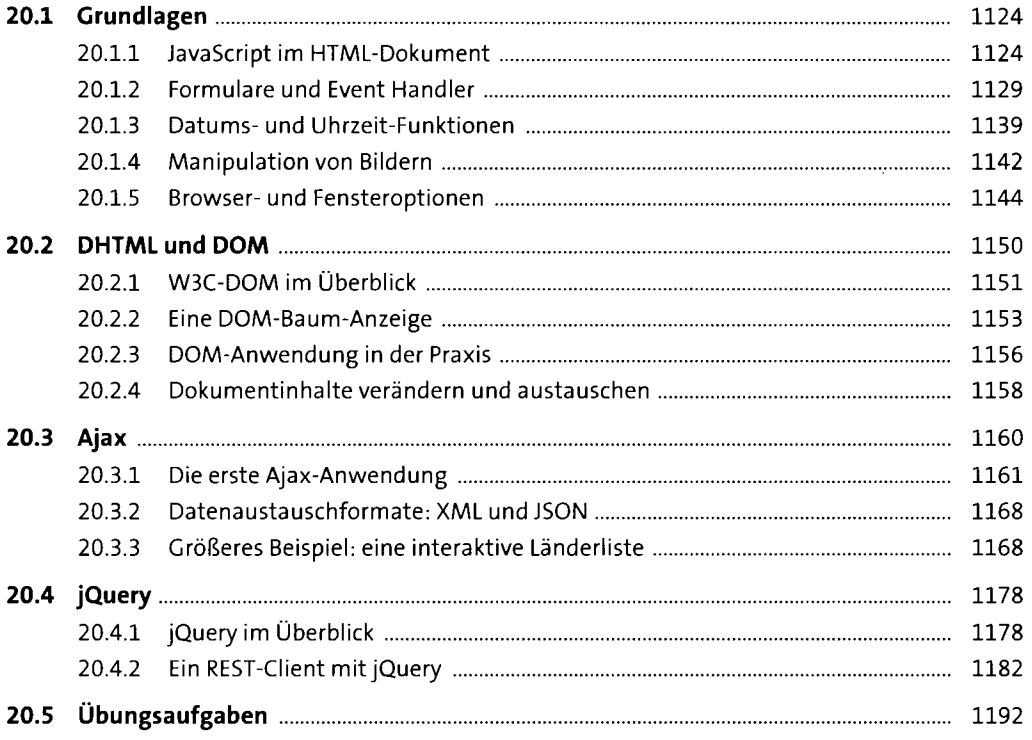

## **21 Computer- und Netzwerksicherheit** <sup>1193</sup>

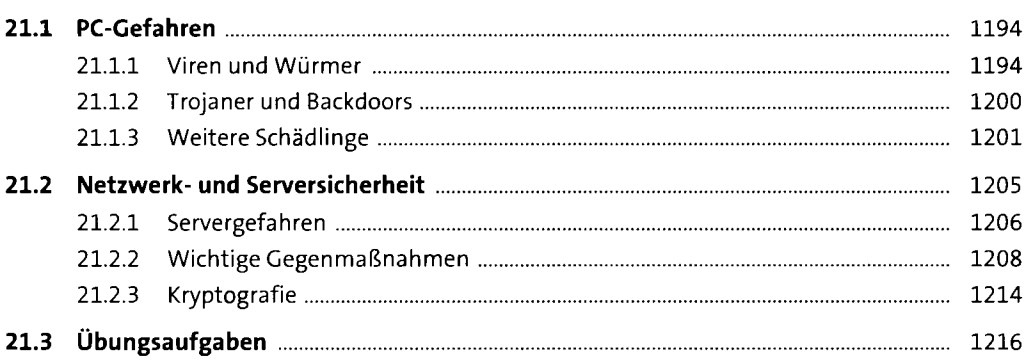

—

### **Anhang** 1219

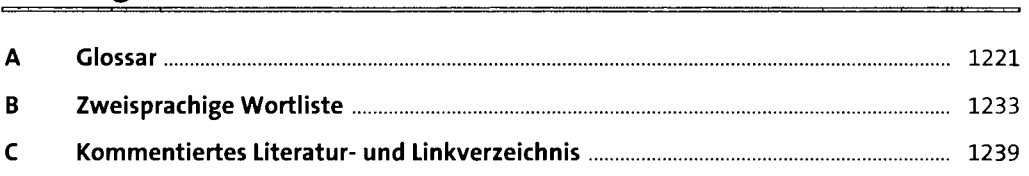

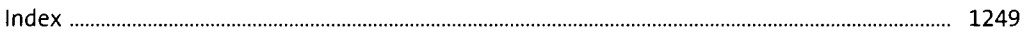